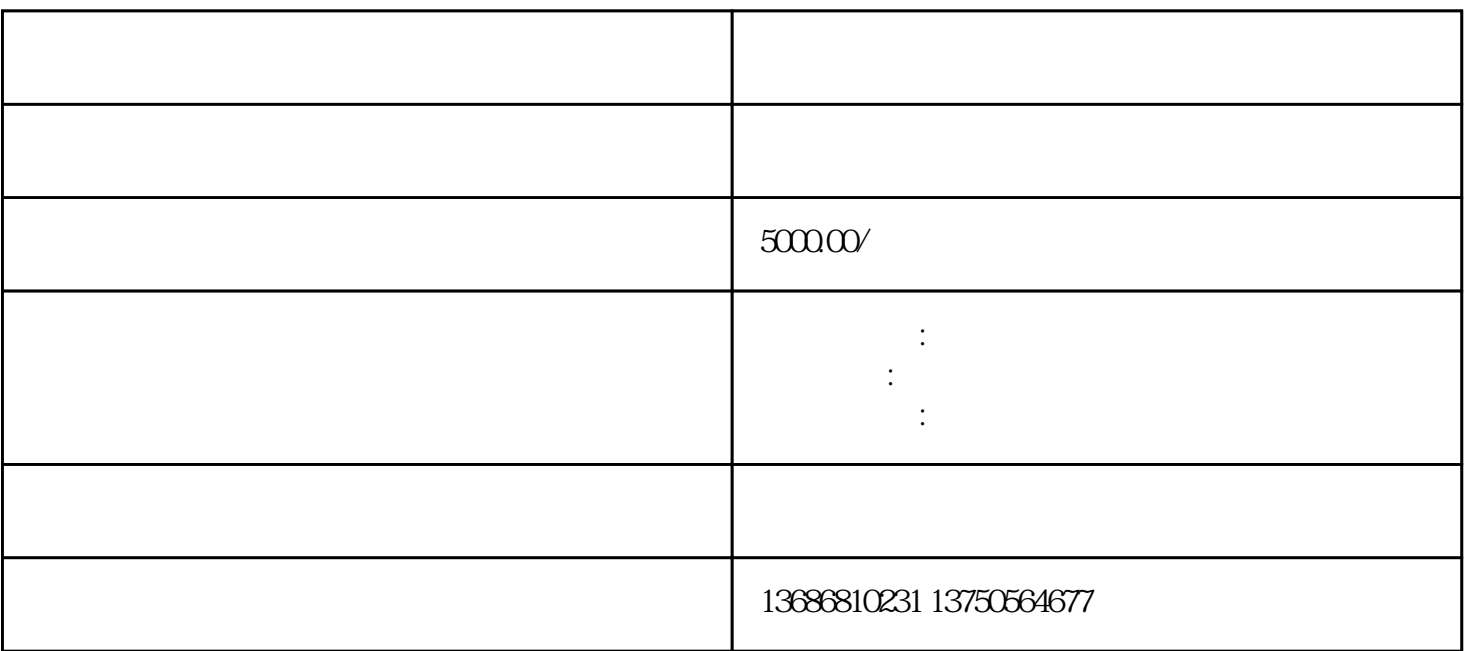

在抖音广告后台界面,点击"广告投放"选项,选择"新建广告投放计划"。在创建广告投放计划时,

1. 注册抖音广告后台账号

 $\overline{2}$ 

 $\overline{3}$ 

 $\overline{4}$ 

 $5\,$ 

 $6$ 

7. 分析广告效果

 $\hat{\mathcal{L}}$ :  $\hat{\mathcal{L}}$ 

 $\mathbb{R}^{\mathbb{Z}^{\times 2}}$ 

 $\mathbb{R}^3$ 

youxiu